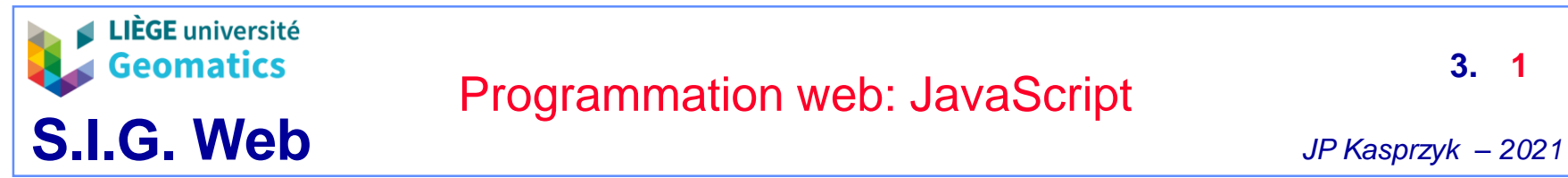

# Programmation web: JavaScript **1988** 3. 1

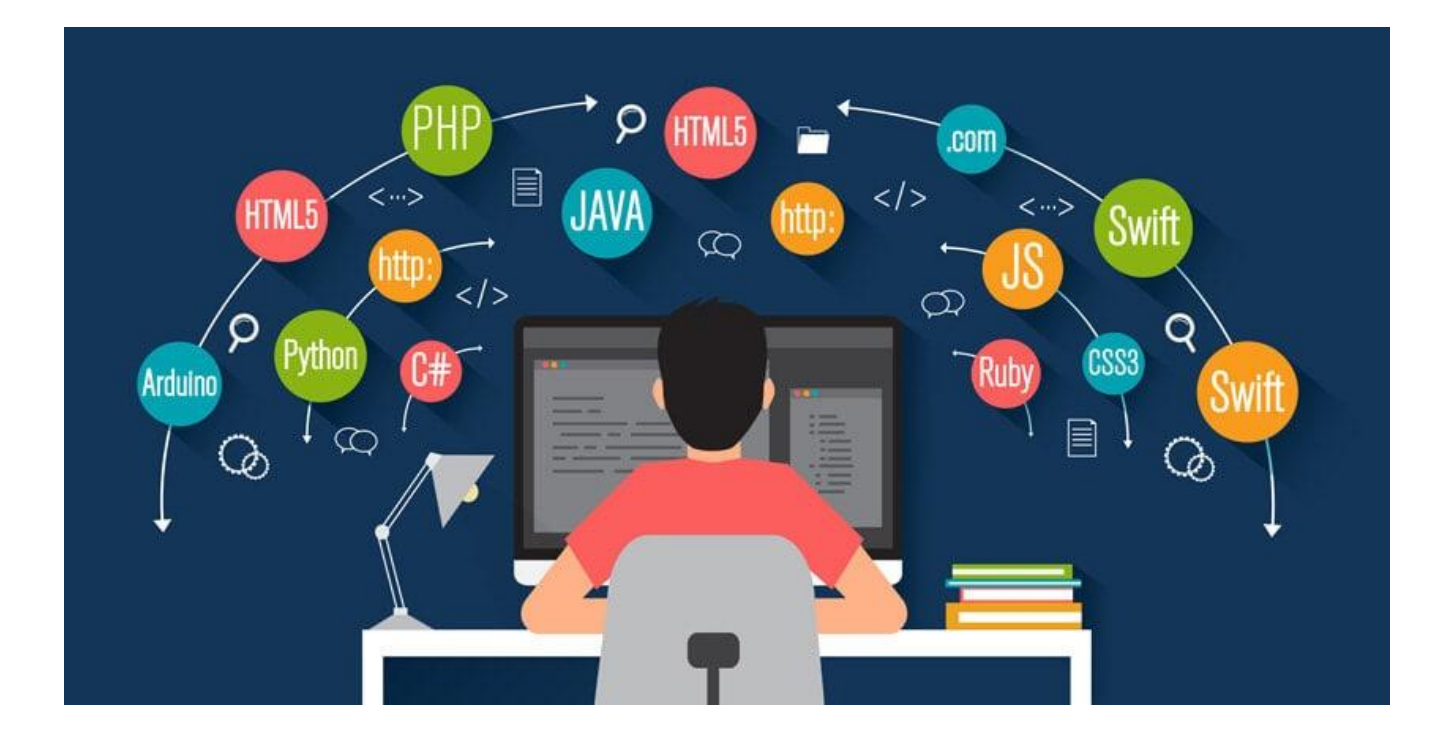

Notes de cours:<http://geomatics.ulg.ac.be/download/sigweb/cours/>

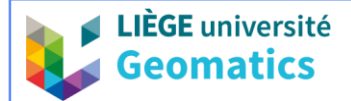

- **1. Les bases du JavaScript (JS)**
	- **Caractéristiques**
		- » **Langage dynamique**
			- Le contenu de la page web se modifie dynamiquement (sans besoin de modification du code) en fonction de facteurs externes:
				- Chargement de la page web
				- Action de l'utilisateur (ex: clic sur un bouton)
				- Réception de données provenant du serveur
				- Action répétée dans le temps (ex: afficher l'heure)
			- Série d'**instructions** séparées par des « ; », utilisation de **variables**, de **structures de contrôle** (if, while, for, …) et de **fonctions**
		- » **Langage client**
			- Langage exécuté par le navigateur (idem HTML et CSS)
			- Exception: serveur web NodeJS
		- » **Langage interprété**
			- Le code est lu et compris tel quel par le navigateur (idem HTML et CSS)
			- A l'opposé, un langage compilé nécessite une transcription du code en langage machine (compilation)
		- » **Langage orienté objet**
			- Exploitation des notions de classes (attributs et méthodes) et d'héritage

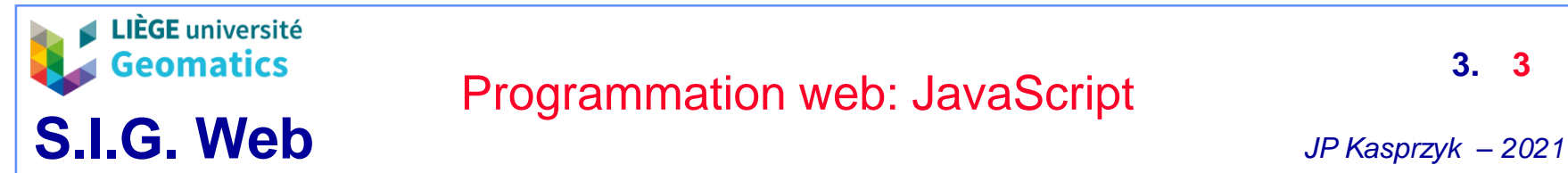

- **Où placer le code JS?**
	- » Dans l'attribut « événement » d'un élément (balise) HTML quelconque
		- Le code est exécuté si l'événement a lieu sur cet élément

```
<button onclick="alert('Bonjour !')">Cliquez moi</button>
```
» Dans un élément <script> du document HTML

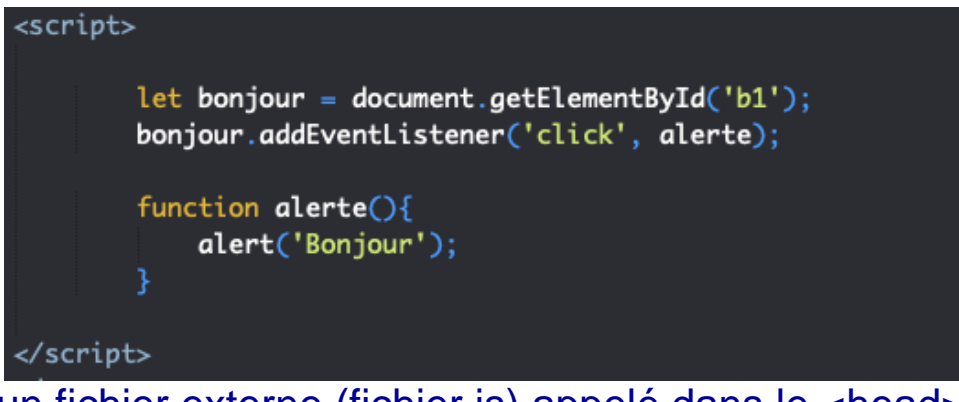

» Dans un fichier externe (fichier.js) appelé dans le <head> ou à la fin du <body> <script src='cours.js' async></script>

### – **Attention à l'ordre d'exécution du code!**

- » Le code JS ne doit pas faire référence à un élément HTML qui ne soit pas déjà lu par le navigateur (sauf dans la définition d'une fonction ou d'une classe)
- » Il vaut donc mieux mettre les élements <script> et les appels de fichiers js à la fin du <br/>body>

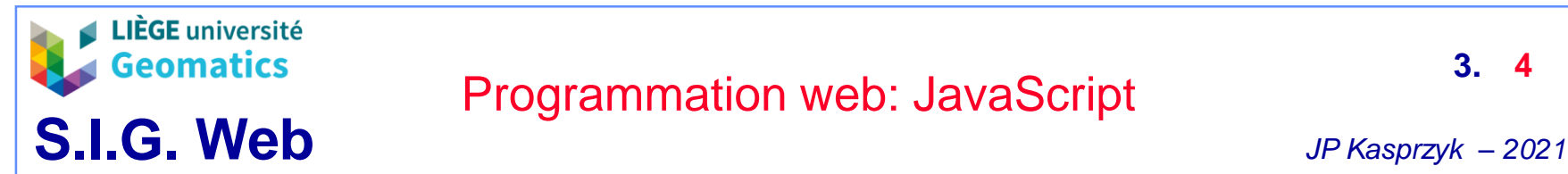

- **Les variables JavaScript**
	- » Déclaration
		- var x : variable globale (sauf si déclarée dans une fonction)
		- const x : constante
		- let x : variable dont la portée se limite à un bloc {...}
	- » Types de valeurs
		- string ou « chaine de caractères »;
		- number ou « nombre » ;
		- boolean ou « booléen » ;
		- null ou « nul / vide » ;
		- undefined ou « indéfini » ;
		- symbol ou « symbole » ;
		- **object** ou « objet » ;

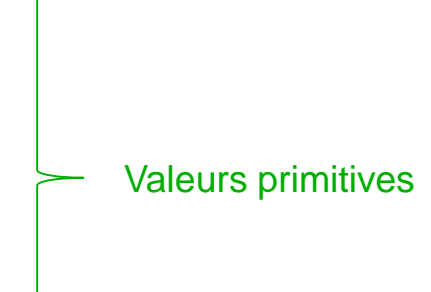

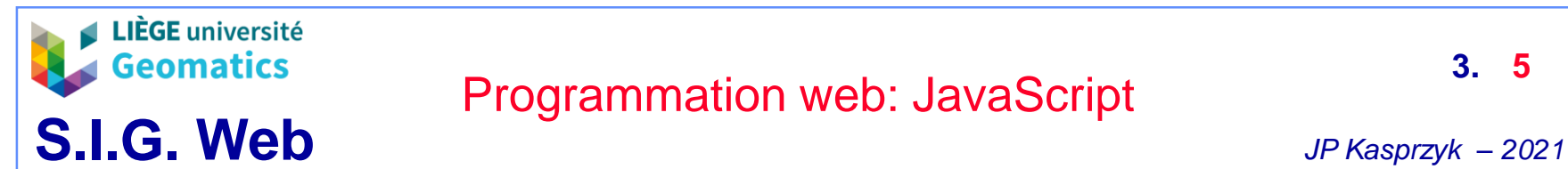

#### – **Les fonctions JavaScript**

- » **Fonction** = bloc de code nommé\* et réutilisable dont le but est d'effectuer une tâche précise
	- La fonction porte un nom<sup>\*</sup>: MaFonction()
	- La fonction accueille des paramètres: MaFonction(p1, p2)
	- La fonction retourne un output: var result = MaFoncton( $p1,p2$ )

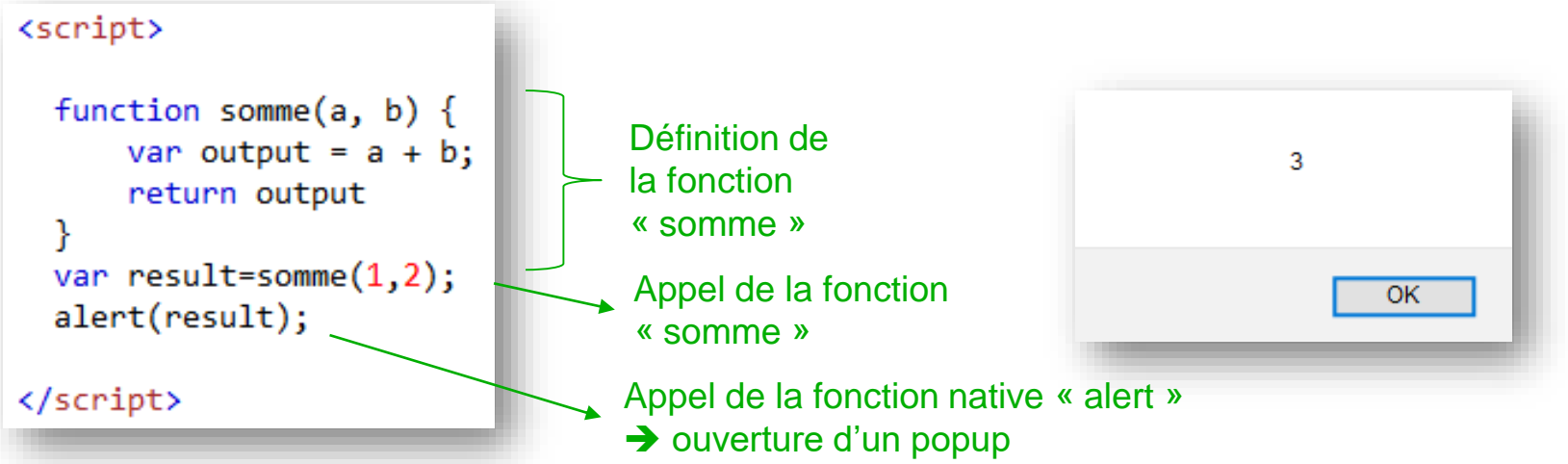

- » **Intérêt** = une même fonction peut être appelée à plusieurs endroits du code ➔ économie de code
- » \*Une fonction peut être anonyme si elle est appelée une seule fois dans le code (par exemple: fonction appelée par un événement)
- » Attention à ne pas confondre fonction et méthode!

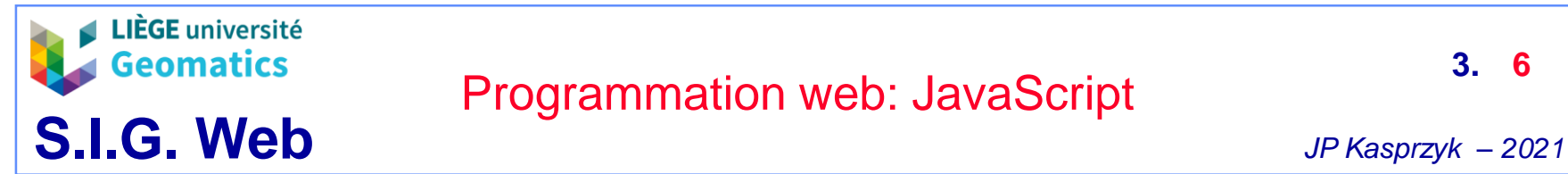

- **Les méthodes JavaScript**
	- » **Méthode** = fonction définie au sein d'un objet et s'appliquant sur celuici.
		- Exemple de méthode native « replace » s'appliquant sur un objet « string »:

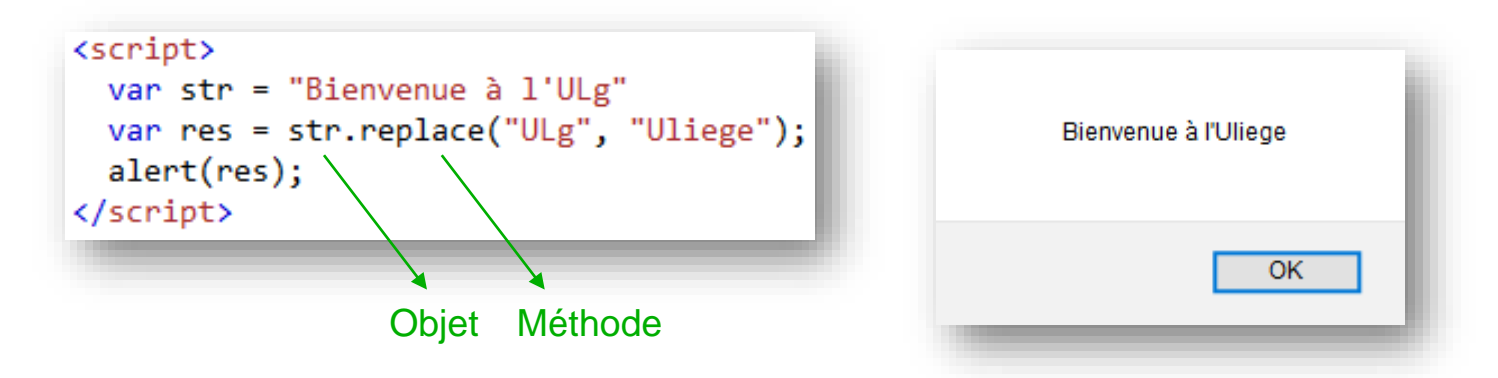

• Note: les valeurs primitives String, Number, Boolean et Symbol sont aussi des objets JS natifs avec leurs propres propriétés et méthodes

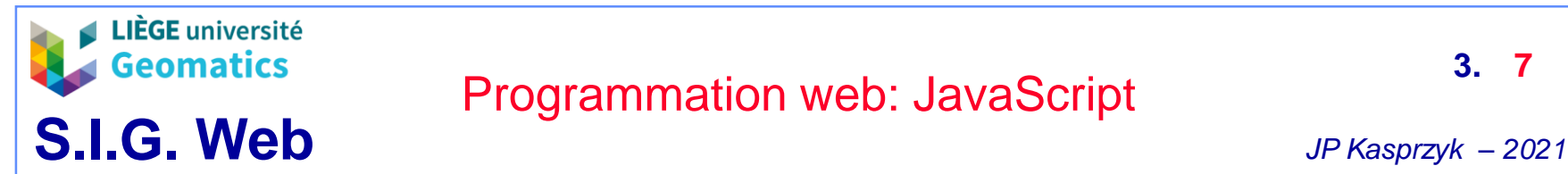

- **2. Javascript orienté objet**
	- **Rappel: la notion de classe et d'objet**
		- » En programmation orientée objet, on appel **instance d'une classe** un **objet** avec un comportement et un état définis par la classe
			- Exemple:
				- tous les cyclomoteurs ont un ensemble de **propriétés** (= **attributs** = état)
					- **Cylindrée**
					- Couleur
					- Vitesse max
				- Tous les cyclomoteurs ont un ensemble de **méthodes** (= **opérations** = comportement)
					- Démarrer()
					- Arrêter()
					- Rouler()
		- » Une classe « fille » peut hériter des propriétés d'une classe « mère »
			- Exemple: tous les cyclomoteurs sont des véhicules
		- » A l'instar des fonctions, les classes permettent une économie considérable du code!

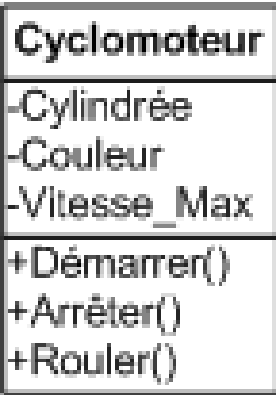

*Représentation UML d'une classe*

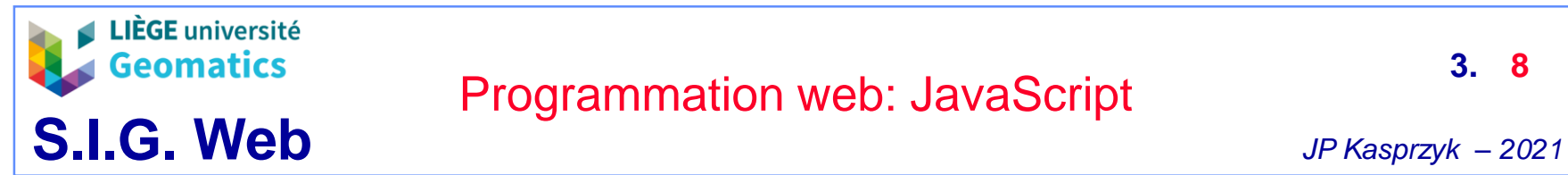

- **Objet JavaScript littéral (sans classe)**
	- » L'objet littéral n'est l'instance d'aucune classe
	- » Ses propriétés et méthodes sont définies au sein-même de l'objet
	- » Note: « this » fait référence à l'objet en cours

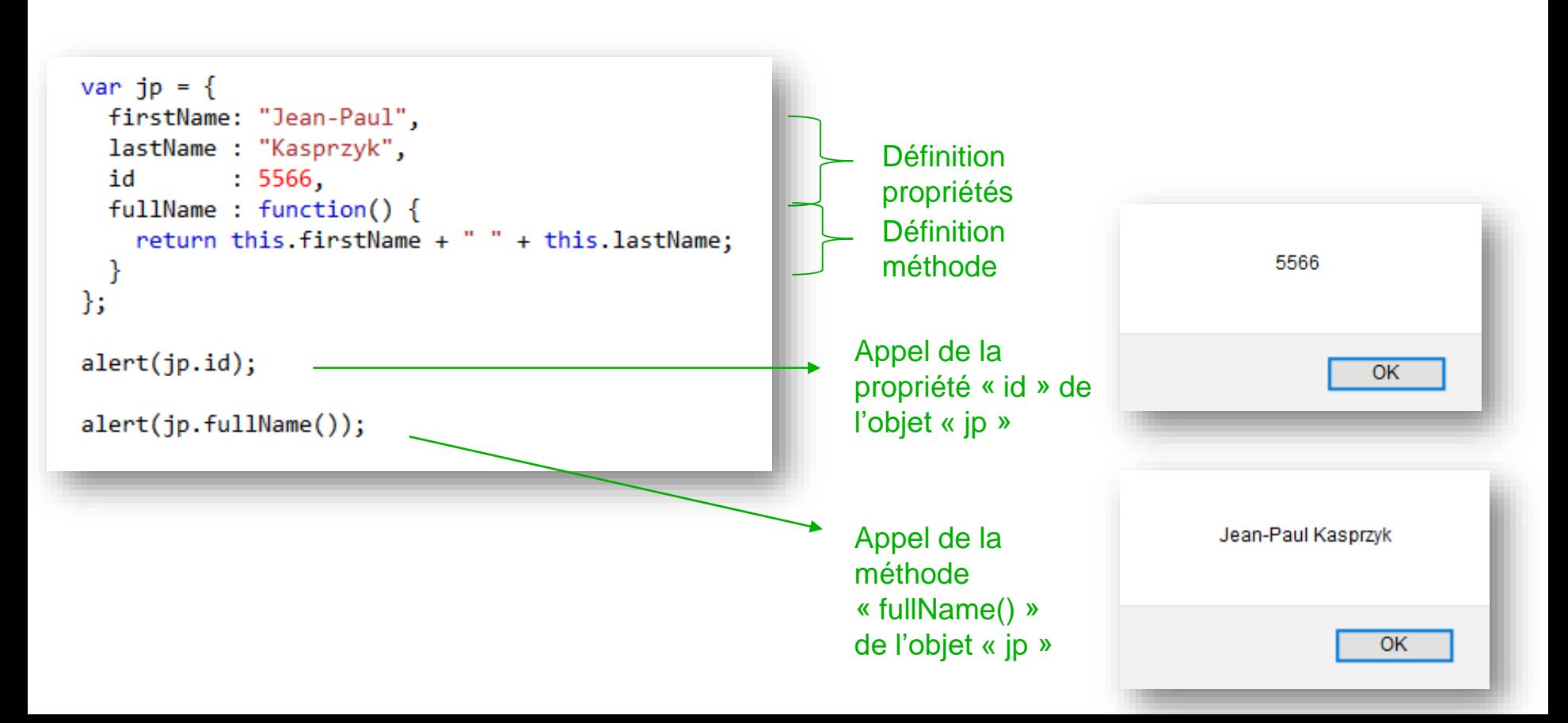

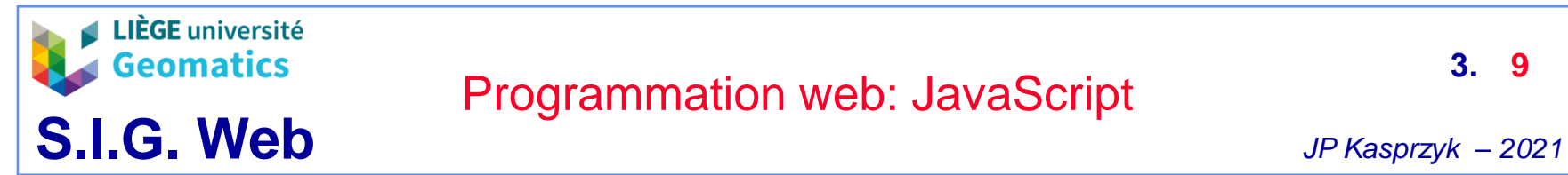

**3. 9**

- **Objet JavaScript comme instance de classe**
	- » Les propriétés et méthodes sont définies au sein d'une classe
	- » L'objet est instancié au moyen d'une fonction « constructeur »

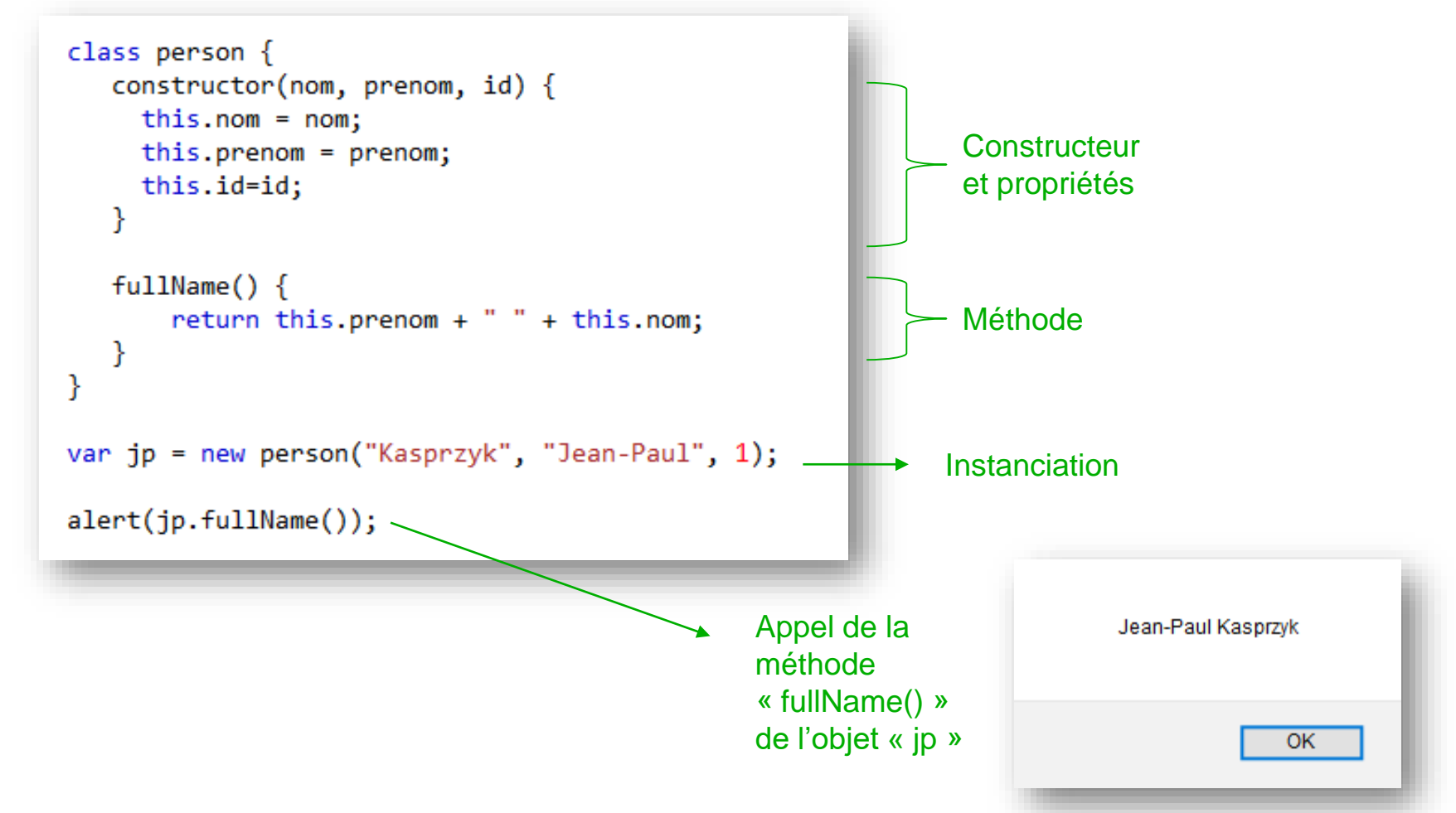

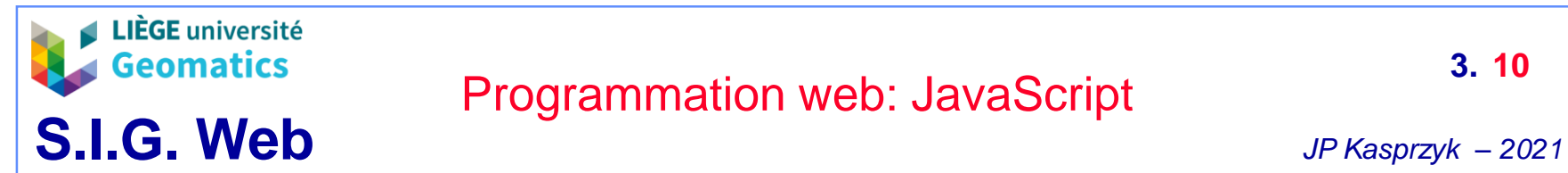

#### – **Classe et méthode statique**

» Une méthode statique porte sur la classe en général et non sur une instance

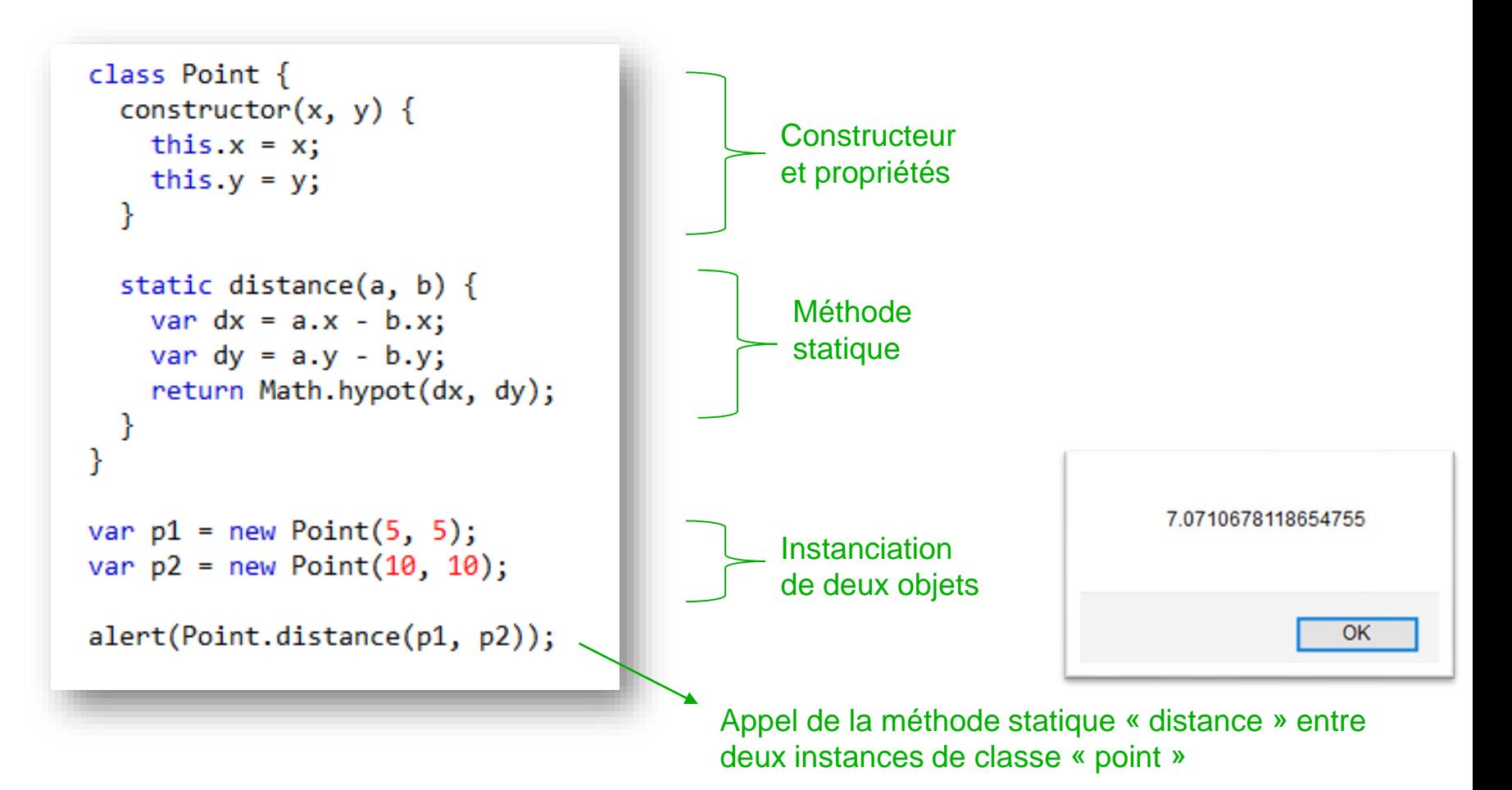

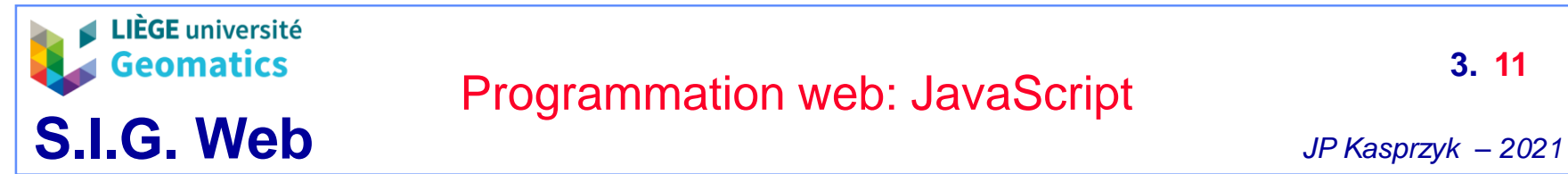

- **3. Le DOM et JavaScript**
	- » Tout comme CSS, JavaScript peut interagir avec les éléments du DOM grâce aux méthodes natives de l'objet « **document** »
	- **Du DOM vers JS**
		- Exemple: récupération du contenu d'une balise HTML dans une variable JS

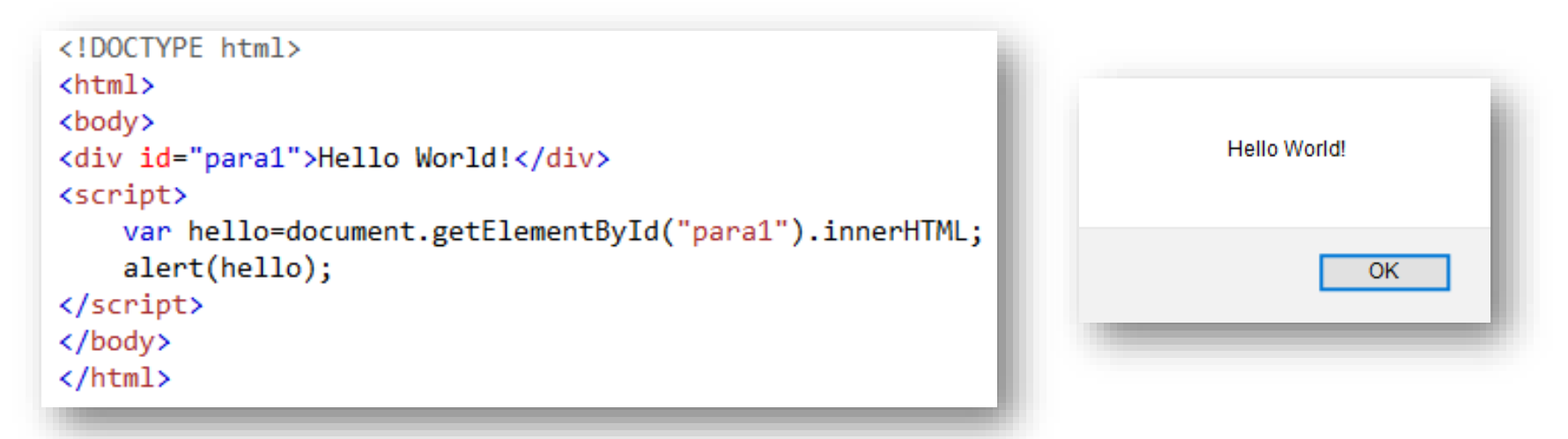

- La méthode **getElementById** retourne un objet « **élément** » (= **nœud** = balise du document HTML)
- Le contenu html de cet objet se trouve dans sa propriété « innerHTML »
- Les objets « **document** » et « **element** » sont appelés « **interfaces** »

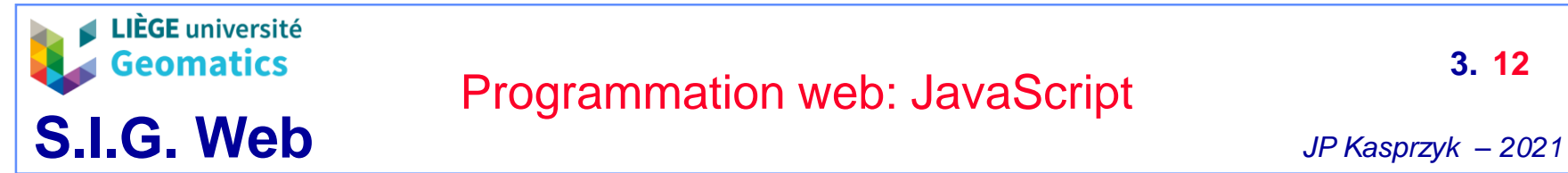

- **De JS vers le DOM**
	- » Exemple: alimentation du contenu d'une balise HTML par JS

```
<!DOCTYPE html>
\leftarrow<body>
<div id="para1"></div>
<script>
  document.getElementById("para1").innerHTML="<p>Hello World!</p>"
</script>
</body>
</html>
```
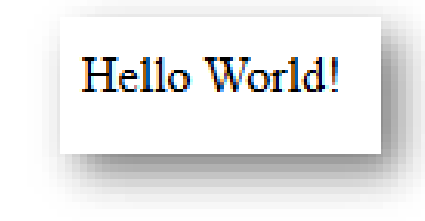

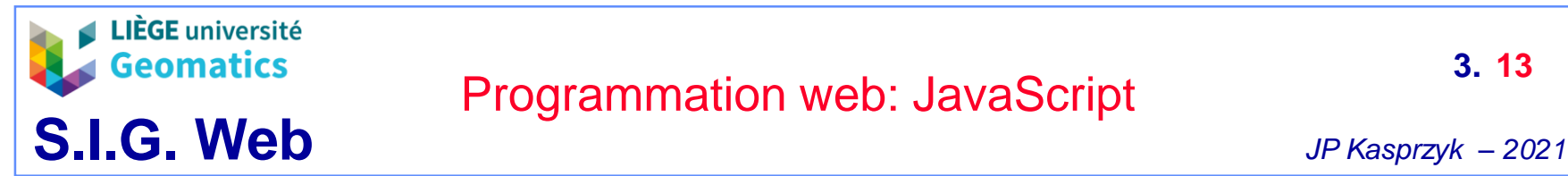

- **Quelques méthodes de l'interface « document »**
	- » **getElementById(x)**: retourne l'élément avec l'ID x
	- » **getElementsByClassName(x)** : retourne tous les éléments de classe x sous la forme d'un tableau ou « array » (idem pour les deux méthodes suivantes)
	- » **getElementsByTagName(x)**: retourne tous les éléments du type sémantique « x » (ex: p, div, a, …)
	- » **getElementsByName(x)**: retourne tous les éléments portant le nom x

<a id='lien1' name='geo' class='lien' href='www.geomatics.ulg.ac.be'> Lien vers le site de l'Unité de Géomatique </a>

– **Quelques propriétés de l'interface « document »**

- body
- head
- title
- cookie

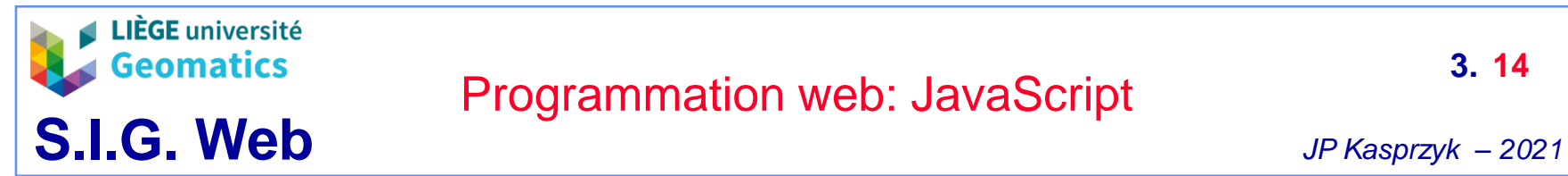

- **Quelques propriétés de l'interface « element »**
	- » **parentNode**: élément parent dans le DOM
	- » **children**: éléments enfants
	- » **innerHTML**: contenu HTML de l'élément
	- » **style**: style CSS
		- L'objet style contient les propriétés CSS: color, display, margin, background, …

```
<!DOCTYPE html>
\hbox{\tt \&}\hbox{\tt \&}<body>
<div id="content">
  <p>Hello</p>
  <p>World!</p>
\langle/div\rangle<script>
  var enfants=document.getElementById("content").children;
  for (valeur of enfants){
      valeur.style.color='blue';
</script>
</body>
</html>
```
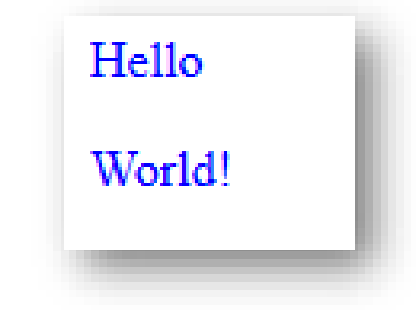

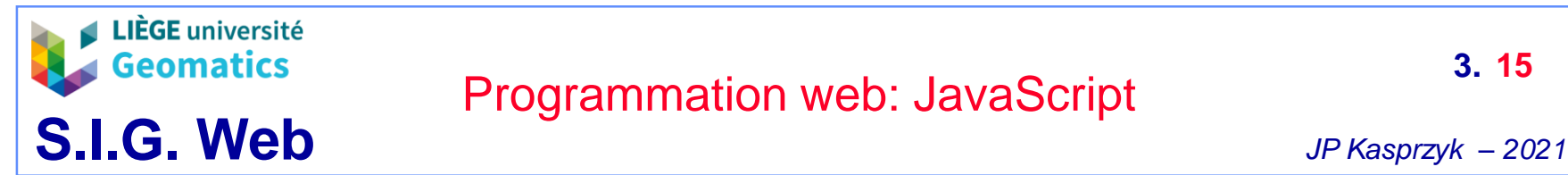

- **4. Les événements JavaScript**
	- **Généralités**
		- » Les **événements** permettent de déclencher une fonction selon qu'une action se soit produite ou non
		- » Les événements sont généralement associés à un **élément HTML** (ex: <button>, <select>) comme propriétés
		- » Les événements sont généralement **provoqués par l'utilisateur**

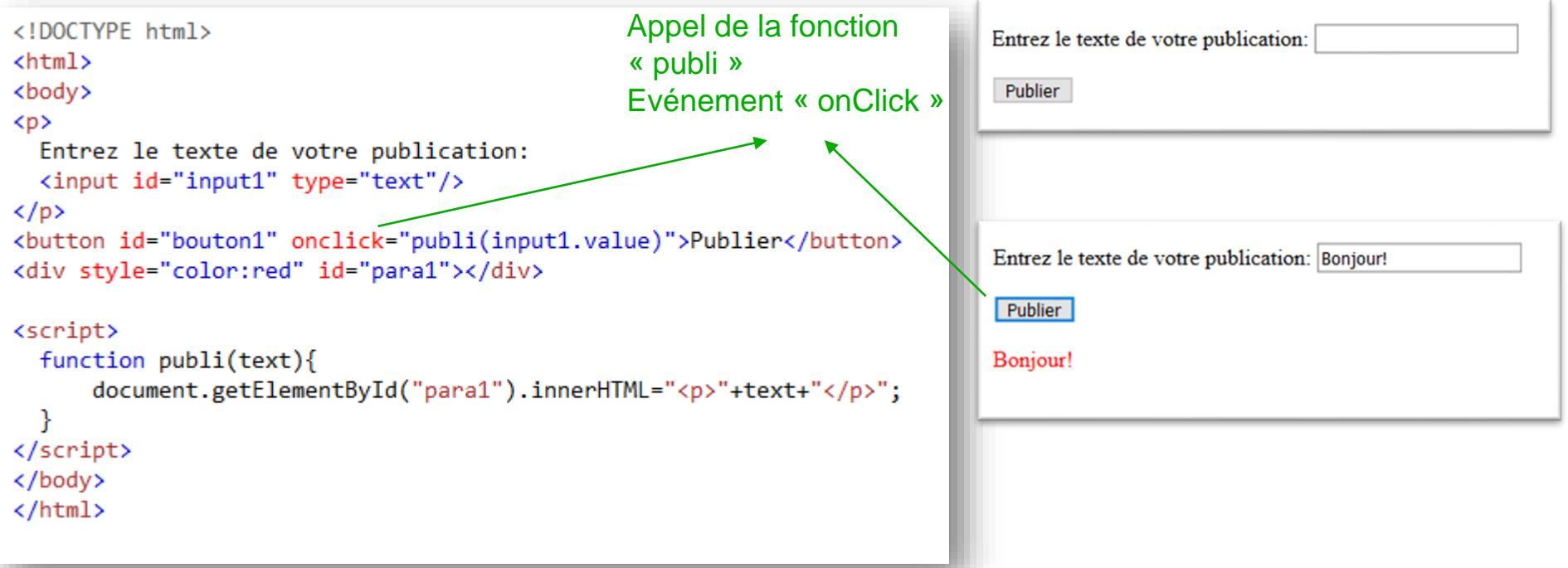

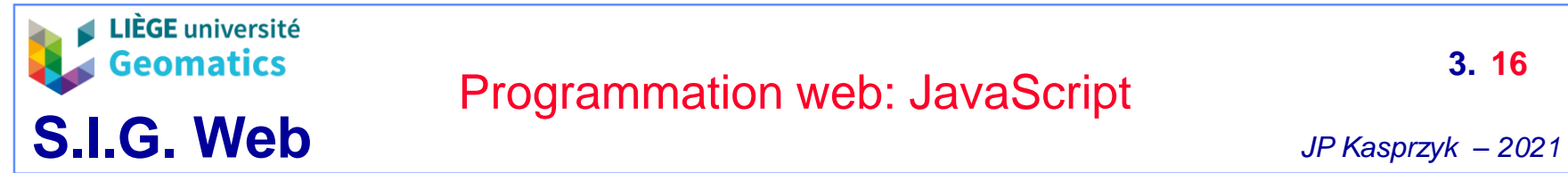

#### – **Quelques événements courants**

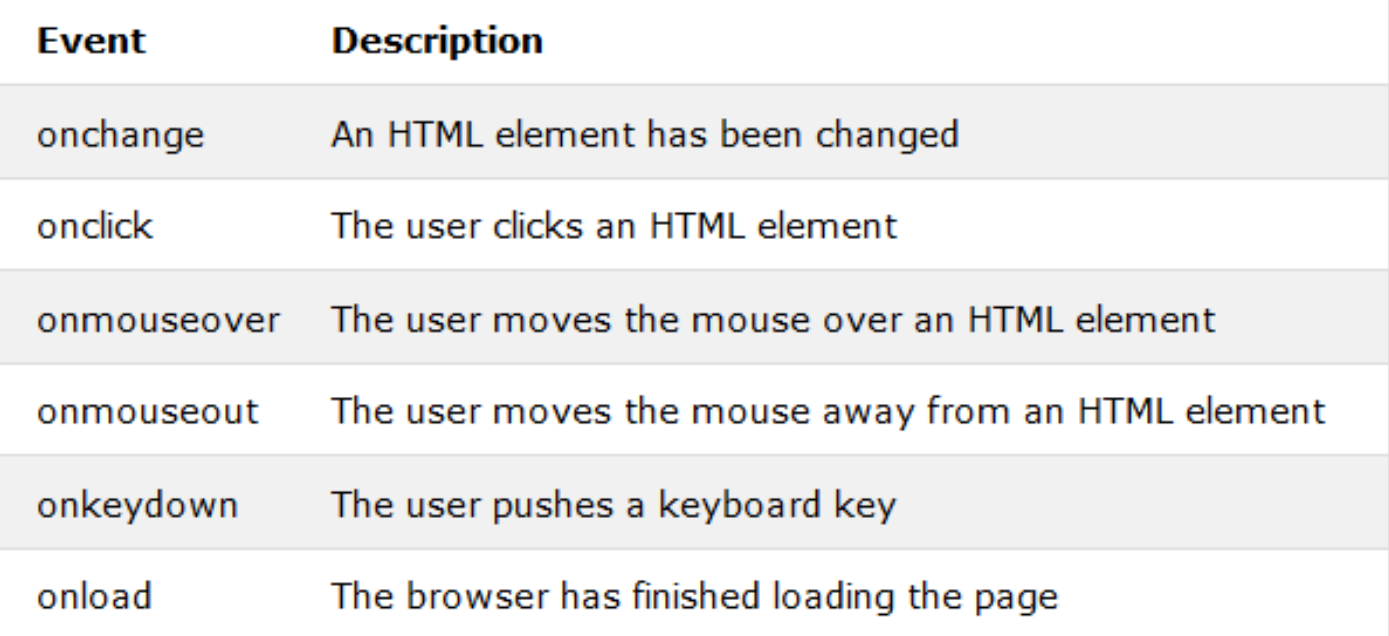

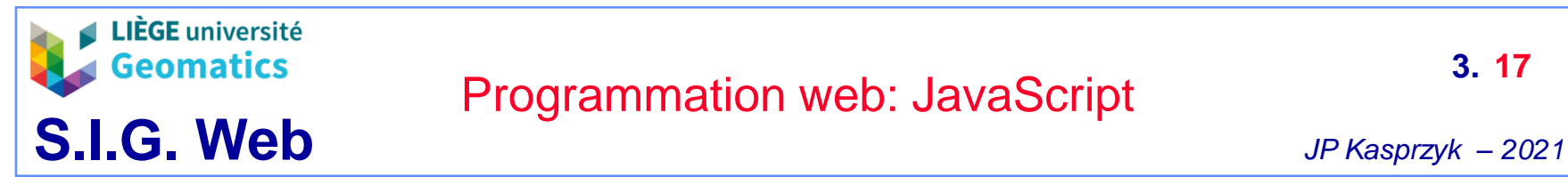

- **5. JQuery**
	- **Définition**
		- » A l'instar de Bootstrap pour le CSS, Jquery est un **framework** simplifiant la syntaxe JavaScript pour de nombreuses fonctionnalités
			- Parcours et modification du DOM
			- Utilisation des sélecteurs CSS
			- La gestion des événements
			- Animations
			- Les requêtes AJAX
	- **Caractéristiques**
		- » Encore très utilisé aujourd'hui, même si probablement voué à disparaître au profit d'autres frameworks plus récents (ex: React.js)
		- » Beaucoup d'autres librairies populaires en dépendent (ex: DataTable.js, Chart.js)
		- » Très présent sur les « forums de geeks »
		- » Jquery n'empêche pas l'utilisation de la syntaxe classique JS!
	- **Installation: https://jquery.com/**
		- » Fichier .js à inclure comme une librairie dans votre page web <script src="/chemin/vers/jQuery.js"></script>

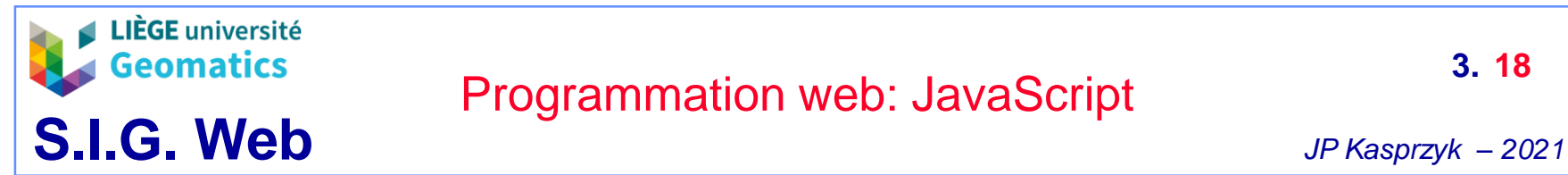

- **Syntaxe**
	- » Toutes les instructions dépendent:
		- Soit de l'objet Jquery, noté « jquery » ou « \$ »
		- Soit de la fonction Jquery, notée « jquery() » ou « \$() »
- **Exemple de code Jquery**
	- » Affichage d'une bannière en cliquant sur un bouton

```
<script>
 var hiddenBox = $( "#banner-message" );
 $( "#button-container button" ).on( "click", function( event ) {
    hiddenBox.show();
  \});
</script>
```
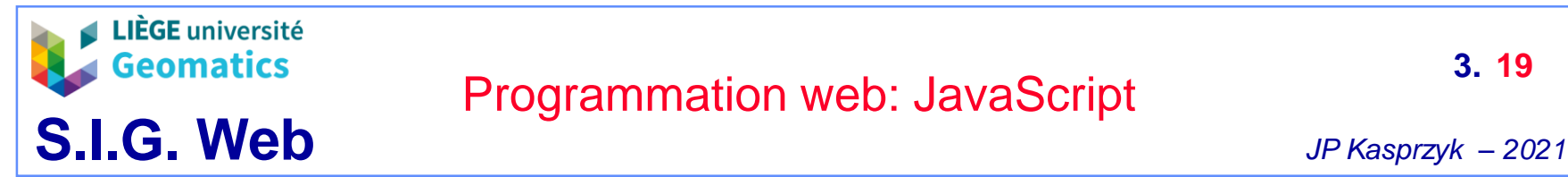

- **6. L'asynchronisme JavaScript**
	- **Définitions informatiques**
		- » Deux instructions sont **synchrones** si la seconde attend la fin de la première avant de démarrer
		- » Deux instructions sont **asynchrones** si la seconde n'a pas besoin d'attendre la fin de la première pour démarrer
	- **Intérêt**
		- » L'asynchronisme est une des forces de JS
			- L'exécution d'une tâche asynchrone longue **ne bloque pas** le reste de l'application
				- Ex: chargement de données provenant du serveur
			- Permet la création d'applications web **fluides** aussi bien côté client que côté serveur (NodeJS)
			- Particulièrement utile en « **web mapping** » pendant le chargement et le traitement des couches cartographiques

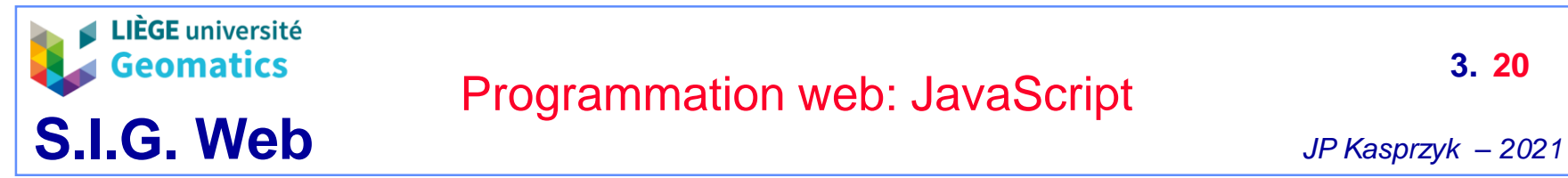

#### – **L'asynchronisme JS, comment ça marche?**

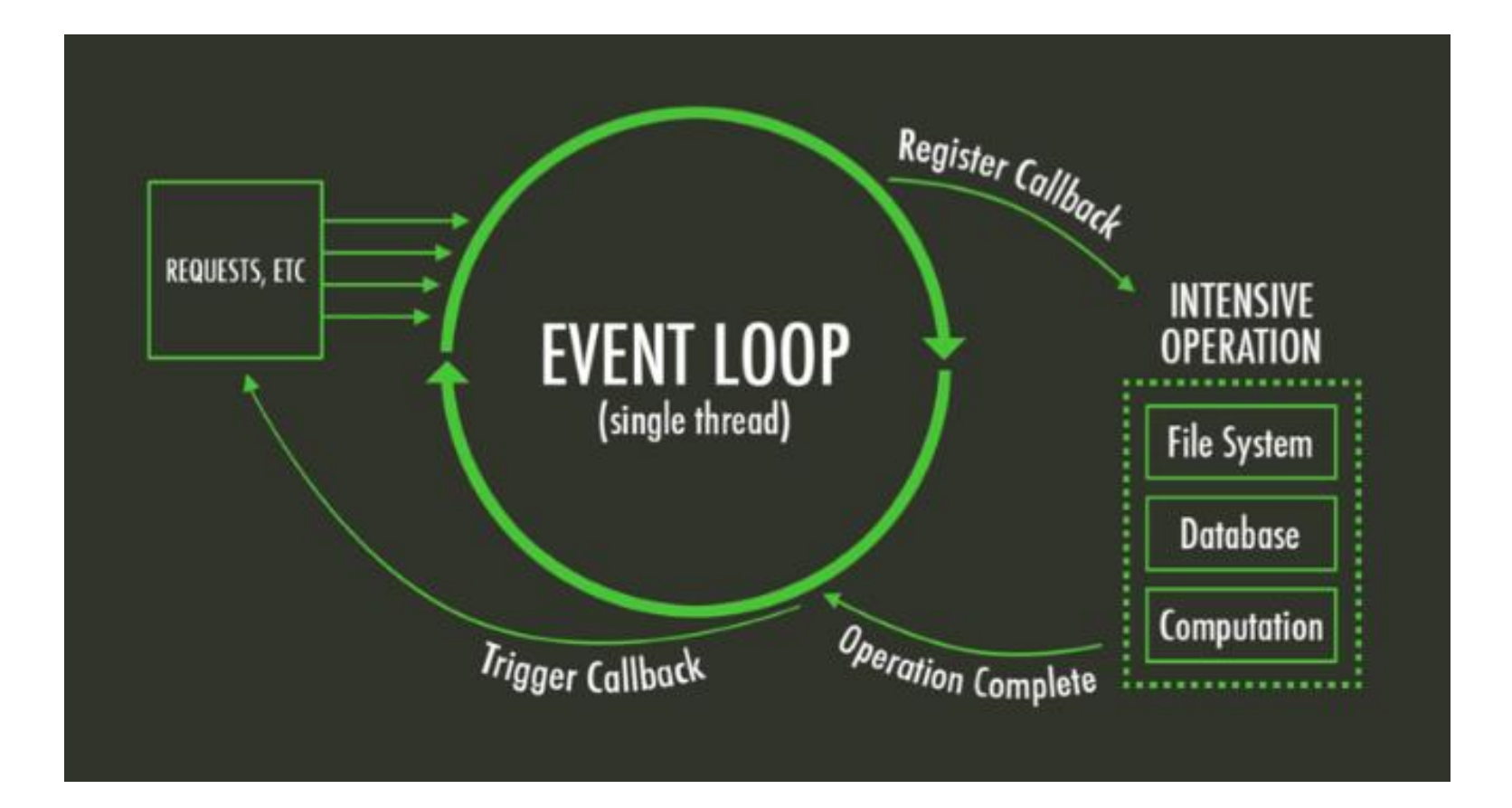

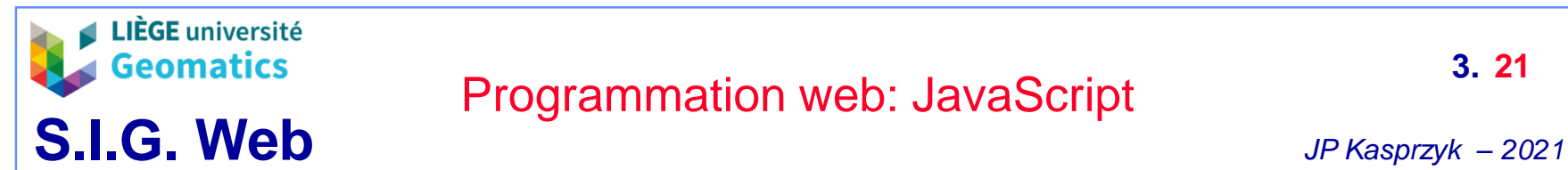

- **Les requêtes AJAX (« Asynchronous JavaScript and XML »)**
	- » **Dans les années 90**, les sites web étaient conçus principalement sur base de HTML
		- Le moindre échange de données avec le serveur nécessitait un **rechargement** complet de la page:
			- Exemple: envoi de formulaire via l'input de type « submit »
	- » **Aujourd'hui**, JS et la technologie AJAX permettent une **communication asynchrone** avec le serveur sur une même page web
		- Indispensable pour le « web mapping »
	- » A la base, AJAX fut conçu pour échanger les données au format **XML**
		- Aujourd'hui, le XML est de plus en plus délaissé au profit du format **JSON**
	- » La syntaxe JS d'AJAX étant très lourde, nous verrons directement celle de **JQuery**

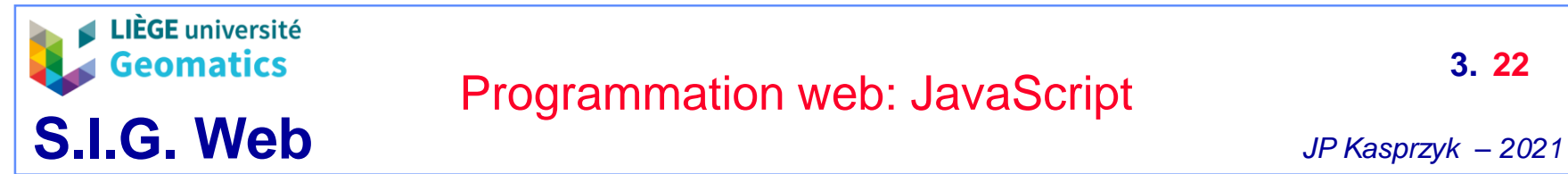

<script>

## Programmation web: JavaScript

#### » Exemple Ajax + JQuery

```
$. ajax(type: 'post',
  url: 'ajax/traitement serveur.php',
 data: 'db='+db+'&sql_select='+sql_select+'&sql_from='+sql_from+'&sql_where='+sql_where,
  dataType: "json",
  async: true,
  success: function (json){
      traitement client(json);
 },
  error: function() { }alert('Server Error')
 ₿
\}:
</script>
```
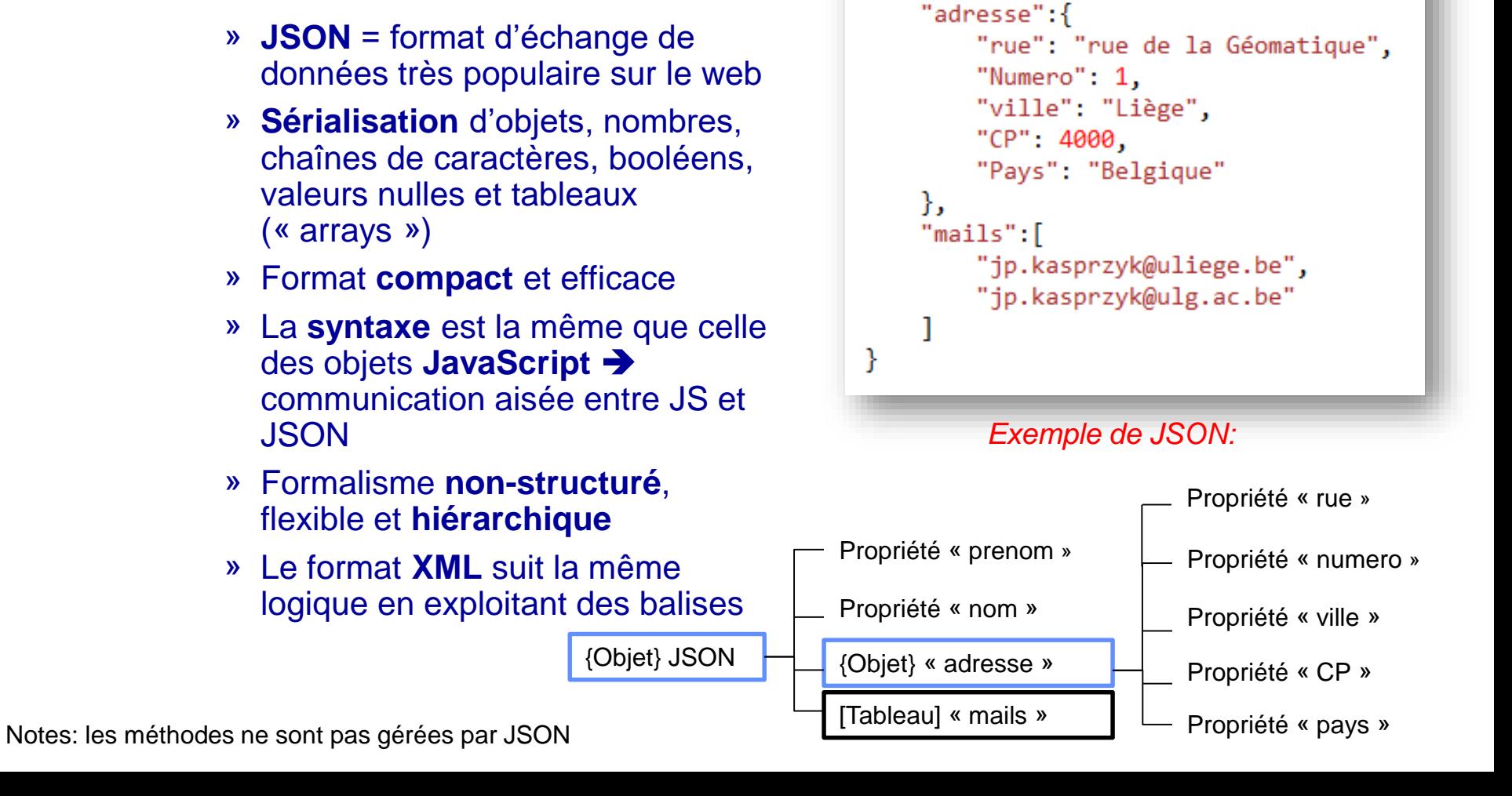

₹.

"prenom": "Jean-Paul", "nom": "Kasprzyk",

- **7. Le format JSON (« JavaScript Objet Notation »)**
	- **Généralités**

**LIÈGE** université **Geomatics** 

**S.I.G. Web** *JP Kasprzyk – <sup>2021</sup>*

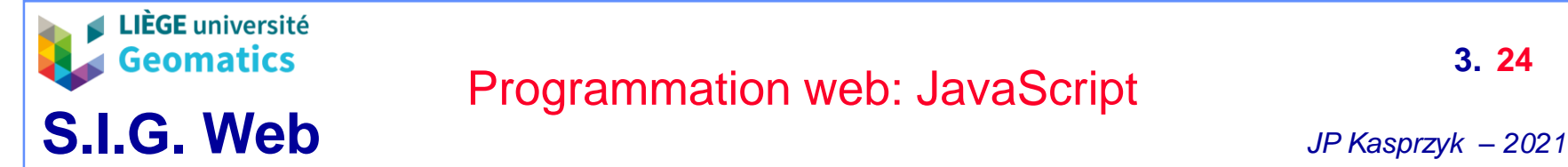

- **Import / export**
	- » Même si la syntaxe est la même, un **JSON n'est pas un objet JavaScript**
	- » JSON est un format de texte indépendant de tout langage
		- Importable vers un objet JS: **JSON.parse()**
		- Exportable depuis un objet JS: **JSON.stringify()**
	- » **Note**: parse() et stringify() sont deux méthodes de l'objet natif JSON
	- » L'export et l'import JSON sont disponibles dans de **nombreux langages et outils**:
		- Python
		- PHP
		- Java
		- QGIS
		- $\bullet$  ...

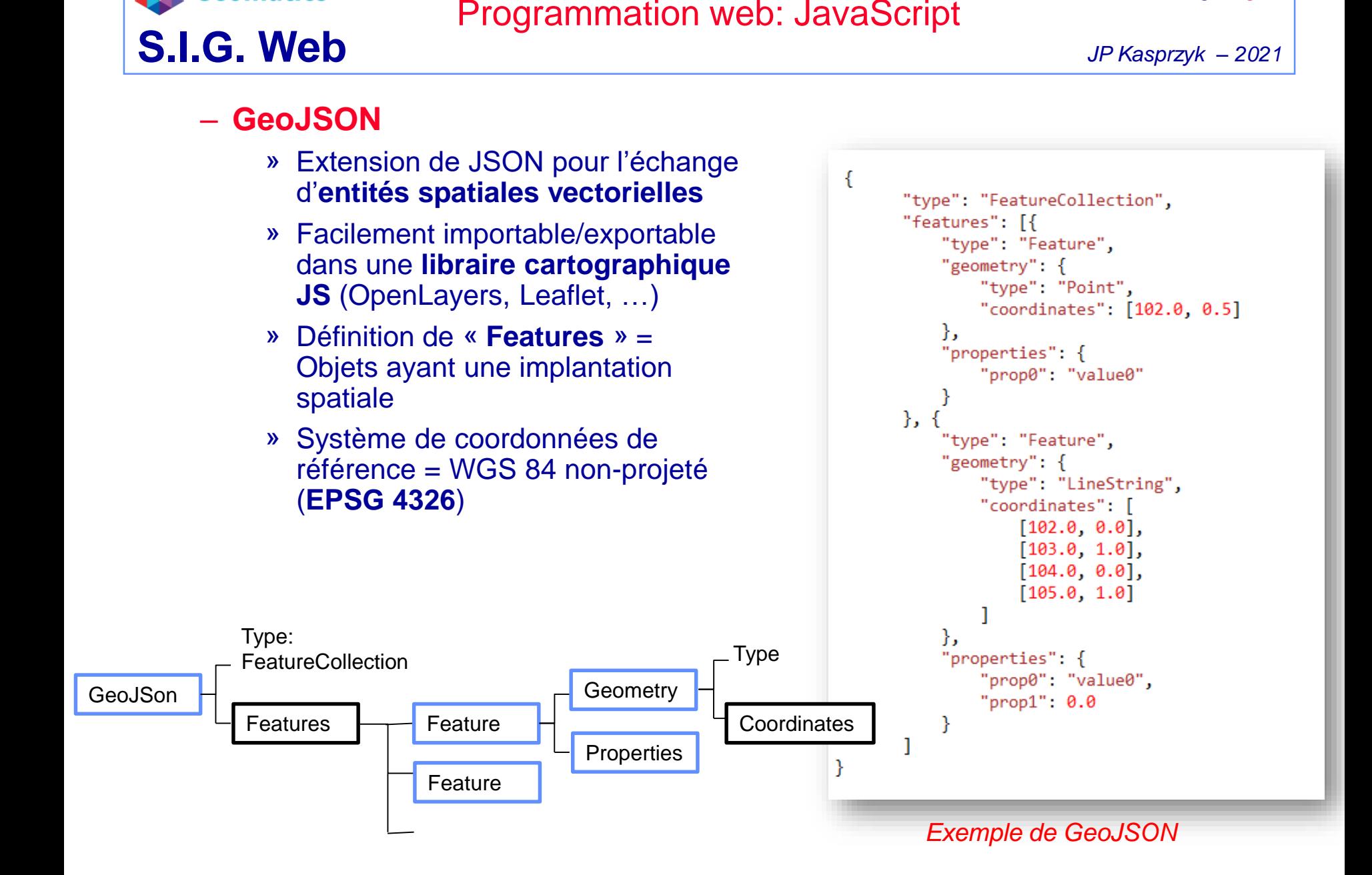

▲ LIÈGE université **Geomatics** 

**3. 25**

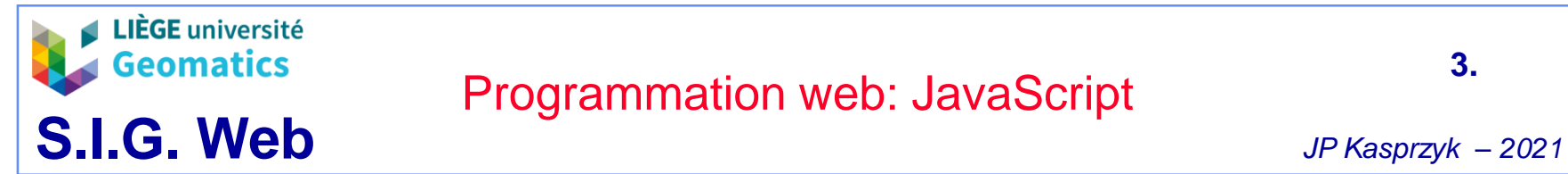

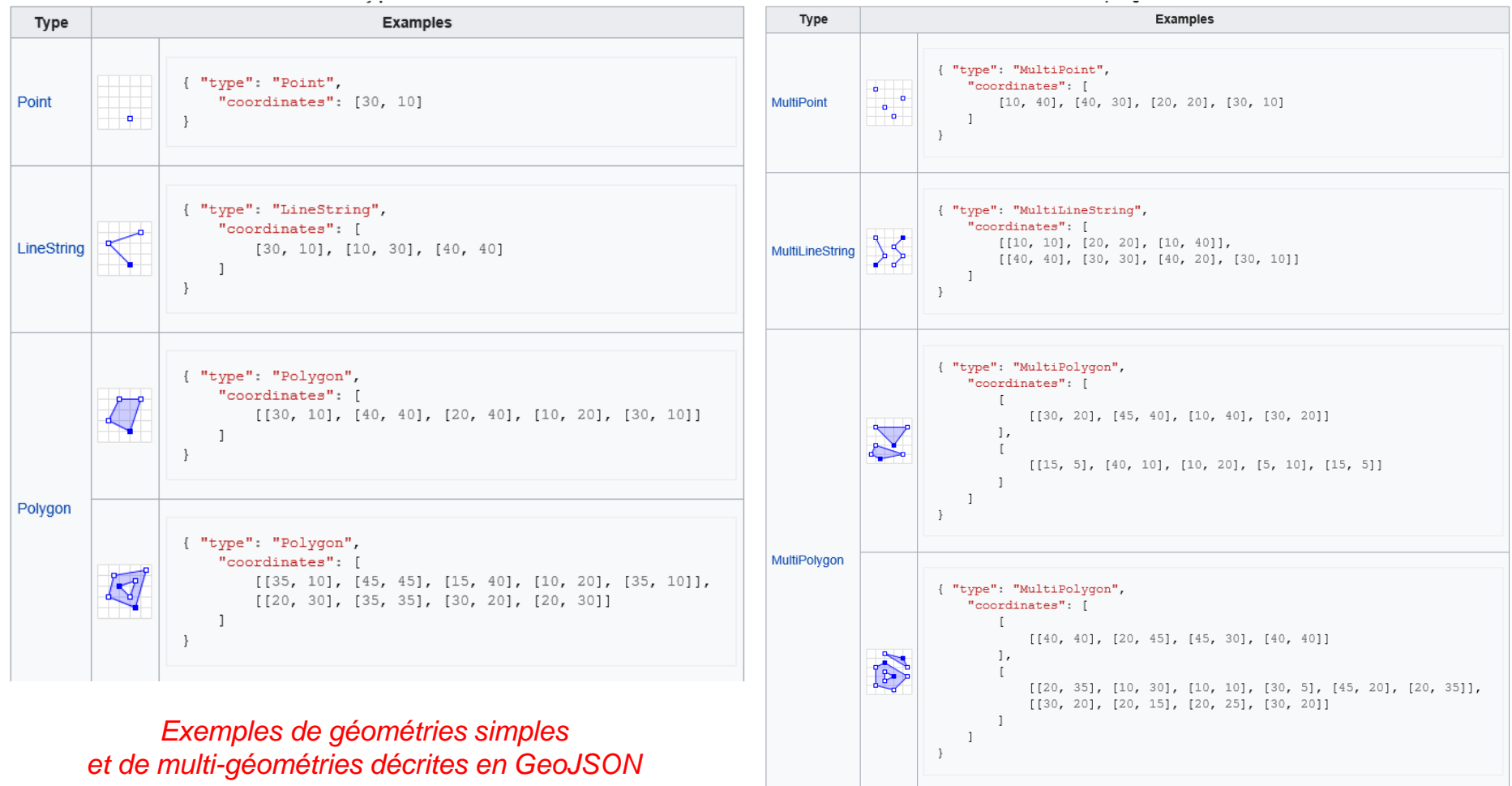

**3.**

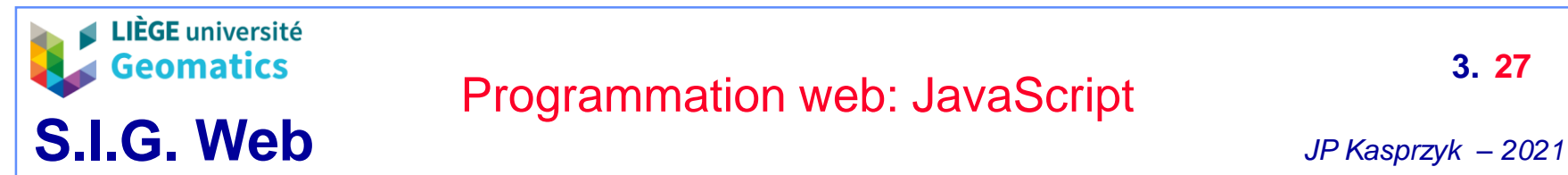

- **TopoJSON**
	- » Extension de GeoJSON gérant la **topologie** des entités géographiques
		- Exploitation de la **structure arc-nœud** (voir cours SIG) pour modéliser des frontières partagées entre entités
			- Requêtes topologiques peuvent être calculées directement en JS en exploitant notamment des notions d'adjacence entre entités
			- Elimination des redondances géométriques de GeoJSON
		- Toutes les **coordonnées** sont exprimées en **nombres entiers**  (integer)
			- Transformation de WGS84 vers coordonnées locales TopoJSON (premières coordonnées du fichier = 0,0) avec conservation des paramètres de translation et de mise à échelle
			- Chaque couple de coordonnées est exprimé relativement par rapport à la coordonnées précédente

**→ Réduction de la quantité d'information** par rapport à GeoJSON de l'ordre de 80%!

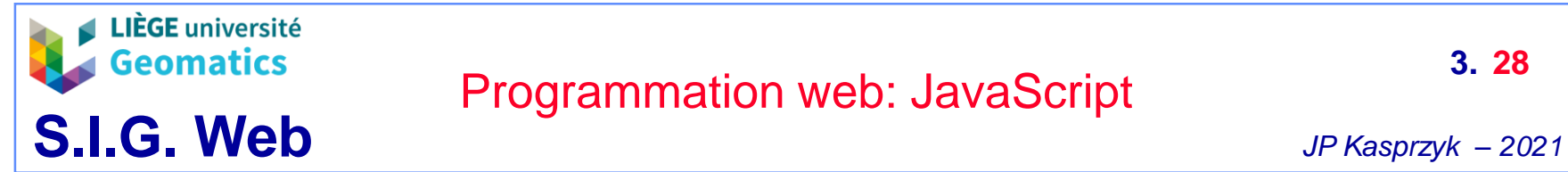

» Exemple: modélisation TopoJSON d'une entité géographique (île d'Aruba)

```
€
 "type": "Topology",
 "transform": {
   "scale": [0.036003600360036005, 0.017361589674592462],
   "translate": [-180, -89.99892578124998]
 Η,
 "objects": {
   "aruba": {
     "type": "Polygon",
     "arcs": [0]],
     "id": 533
  },
 "arcs": [
   [3058, 5901], [0, -2], [-2, 1], [-1, 3], [-2, 3],[0, 3], [1, 1], [1, -3], [2, -5], [1, -1]]ł
```
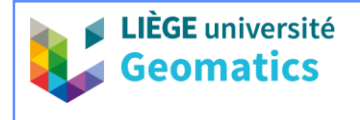

- **8. Web mapping**
	- **Principes**
		- » Gestion JS de **services web spatiaux** (WMS, WFS, …) côté client
		- » Gestion JS des **données spatiales** dans un navigateur web (côté client)
			- Récupération des **données brutes** vectorielles (GeoJSON, …)
				- Envoi des critères de sélections de l'utilisateur au serveur
					- = paramètres de construction de requêtes SQL
				- Requêtes AJAX
			- **Représentation cartographique**
				- Gestion symbologie et généralisation
				- Superposition de couches et gestion des systèmes de coordonnées
					- En général, les données sont projetées en « **Pseudo-Mercator sphérique** » (EPSG 3857)
						- Compatibilité avec services web Open Street Map (OSM) et **Google**
			- **Autres représentations** (graphiques, tableaux, …)
			- Application éventuelle de **traitements spatiaux côté client**, notamment:
				- Création de nouvelles entités par l'utilisateur avec sauvegarde ou non sur le serveur
				- Traitements légers d'analyse spatiale

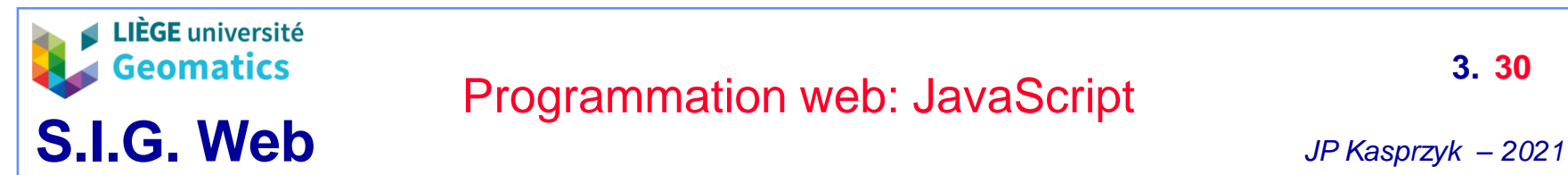

#### – **Outils de cartographie**

- » Deux grande librairies JS **open source:** nécessite certaines connaissances en JS mais customisation de la carte très poussée
	- **Leaflet**: <https://leafletjs.com/>
		- Léger et utilisation simple
		- Particulièrement adapté aux pages web « responsives »
		- Très populaire: bénéficie de nombreuses extensions
	- **OpenLayers**: <https://openlayers.org/>
		- Lourd et plus complexe d'utilisation (programmation « bas niveau »)
		- Offre plus de fonctionnalités que Leaflet
- » Outils **propriétaires**: utilisation simple (connaissance de JS souvent optionnelle) mais fonctionnalités limitées à ce que l'outil propose
	- ArcGIS web map: <https://doc.arcgis.com/fr/arcgis-online/reference/what-is-web-map.htm>
	- MapBox: <https://www.mapbox.com/>
	- GeoClip: <https://www.geoclip.fr/>
- **Outil d'analyse spatiale open source**
	- » **Turf.js**: librairie JS pour l'analyse spatiale côté client (ou côté serveur avec Node.js)

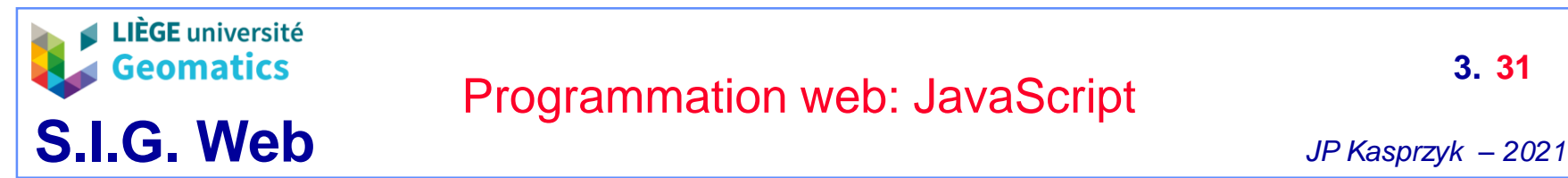

#### – **Leaflet – exemple 1: un fond de carte, un marqueur et un popup**

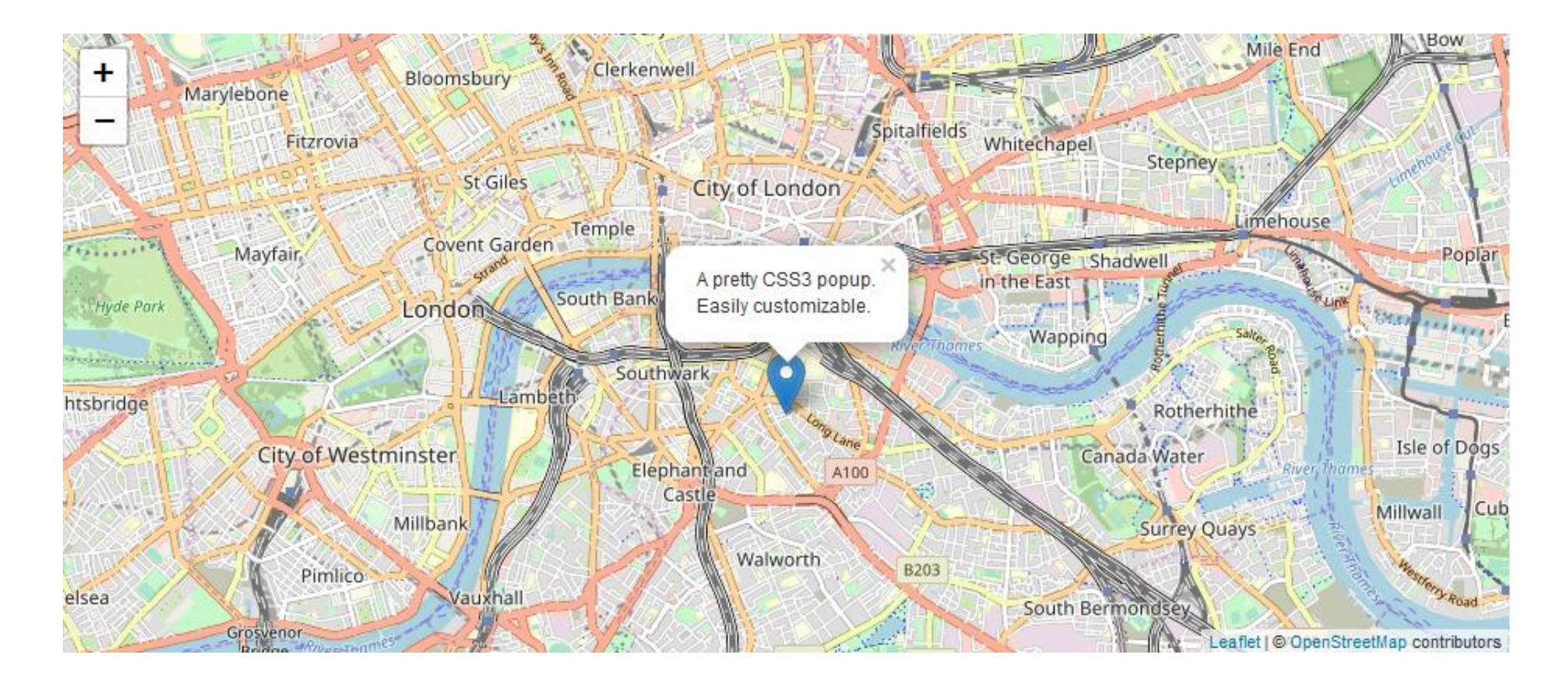

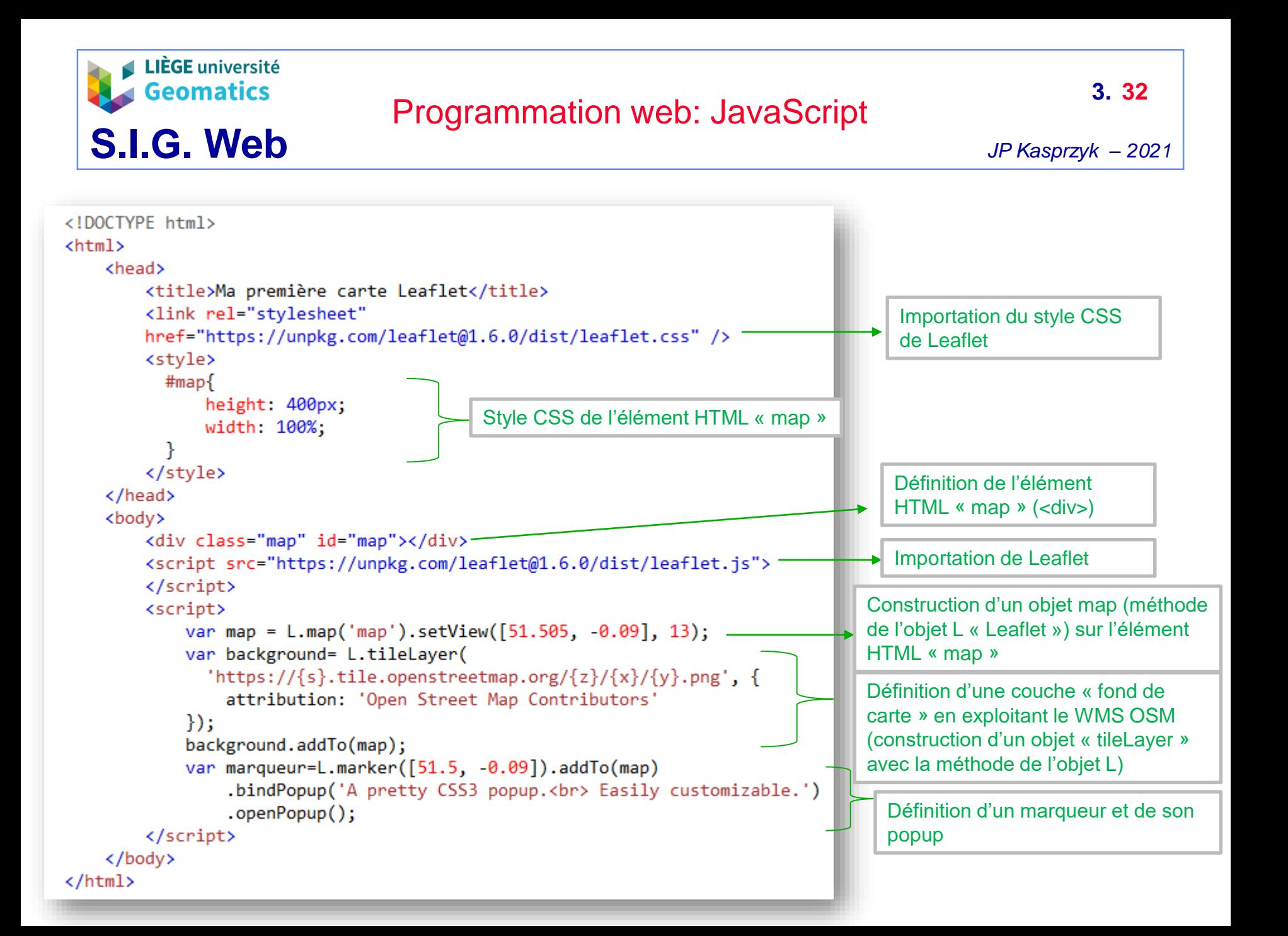

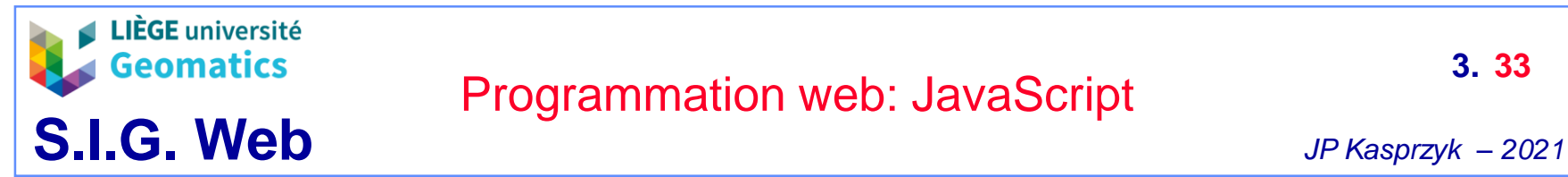

#### – **Leaflet - exemple 2: Importation d'un geojson**

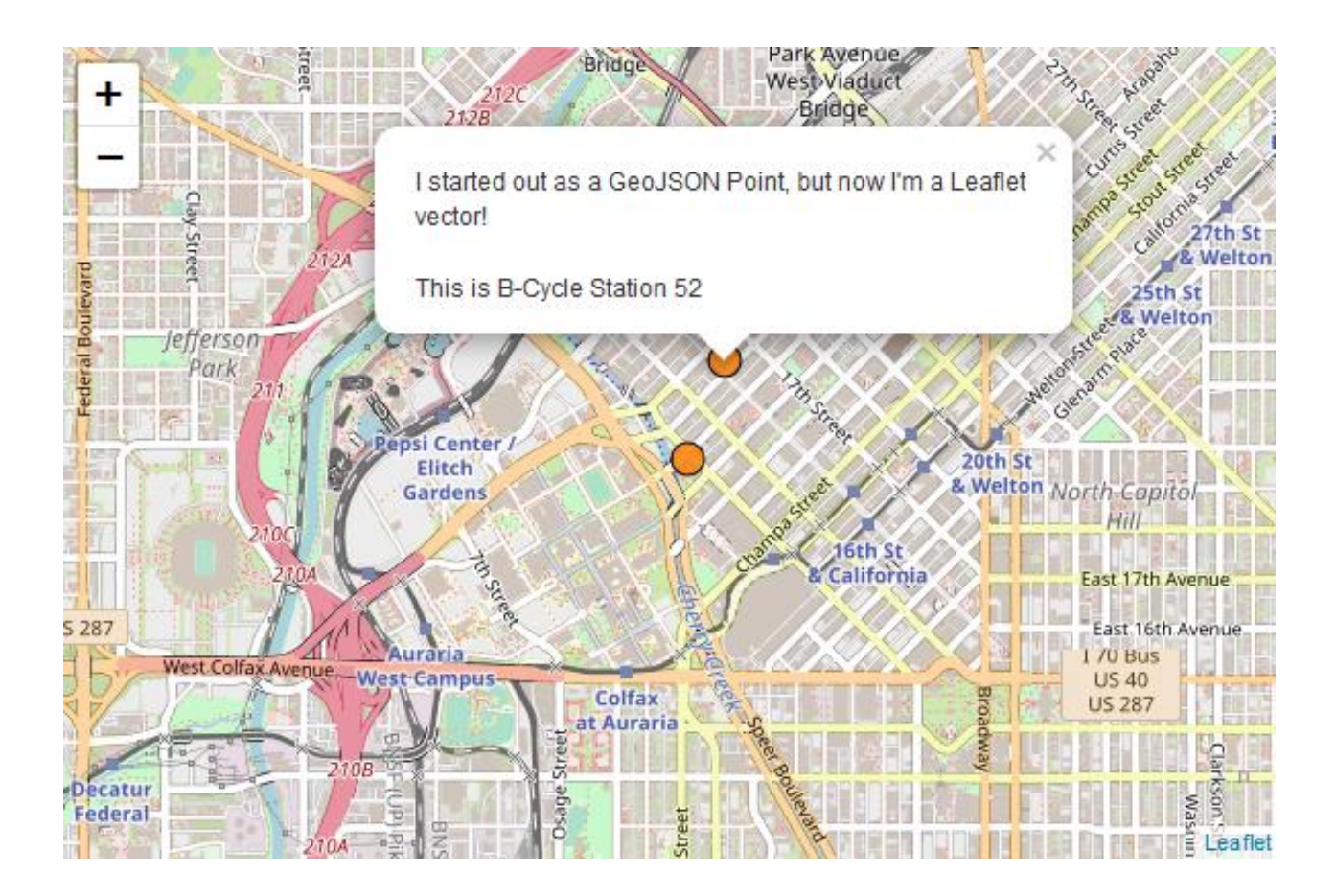

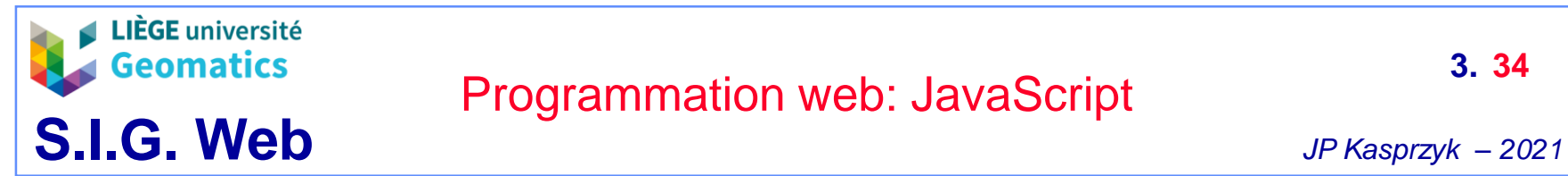

**Contenu d'une variable JSONString (chaîne de caractères) renvoyé par le serveur (résultat requête ajax)**

```
'type': 'FeatureCollection',
'features': [
        'geometry': {
             'type': 'Point',
             'coordinates': [
                -104.9998241,39.7471494
        'type': 'Feature',
        'properties': {
            'popupContent': 'This is B-Cycle Station 51'
        \mathbf{r}'id': 51
    Ι,
        'geometry': {
             'type': 'Point',
            'coordinates': [
                 -104.9983545,39.7502833
        'type': 'Feature',
        'properties': {
            'popupContent': 'This is B-Cycle Station 52'
        \mathbf{r}'id': 52
```
### **Code JavaScript**  $JP$  Kasprzyk – 2021

**3.**

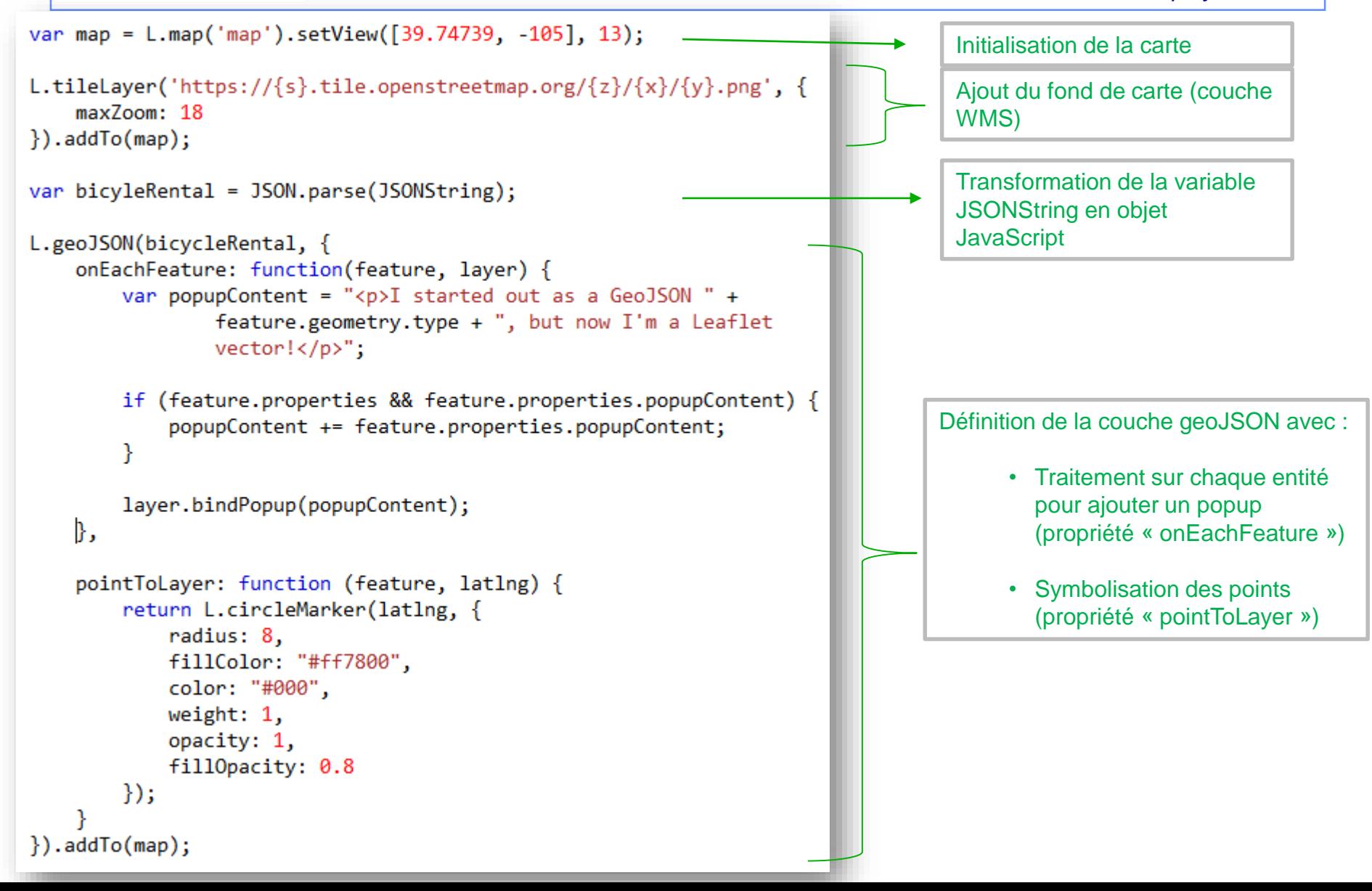